## WiFi - DUT measurements

Setup:

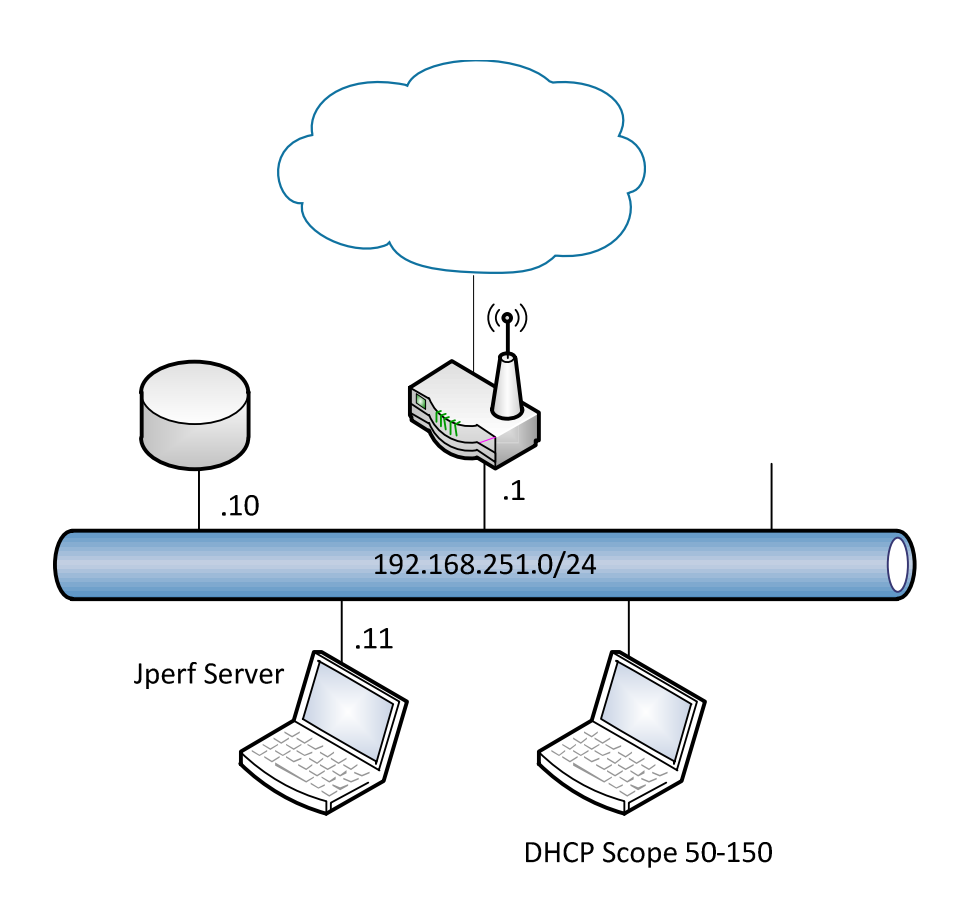

## **Tasks:**

In this task the Router is going to be a Device Under Test (DUT).

We will create a document descriping the performance of the device across the device, both wired and wireless.

One of the computers should be configured as a Jperf server listening on port TCP port 5001.

The first test is a baseline showing the performance expected between 2 computers on the same LAN segment.

Then the Wireless access point in the router is under test, to show the performance on the different 802.11 network standards

Then the Wireless to Wireless performance is tested to how fast 2 wireless clients can exchange data.

The last test is the Routing/NAT capabilities of the device.

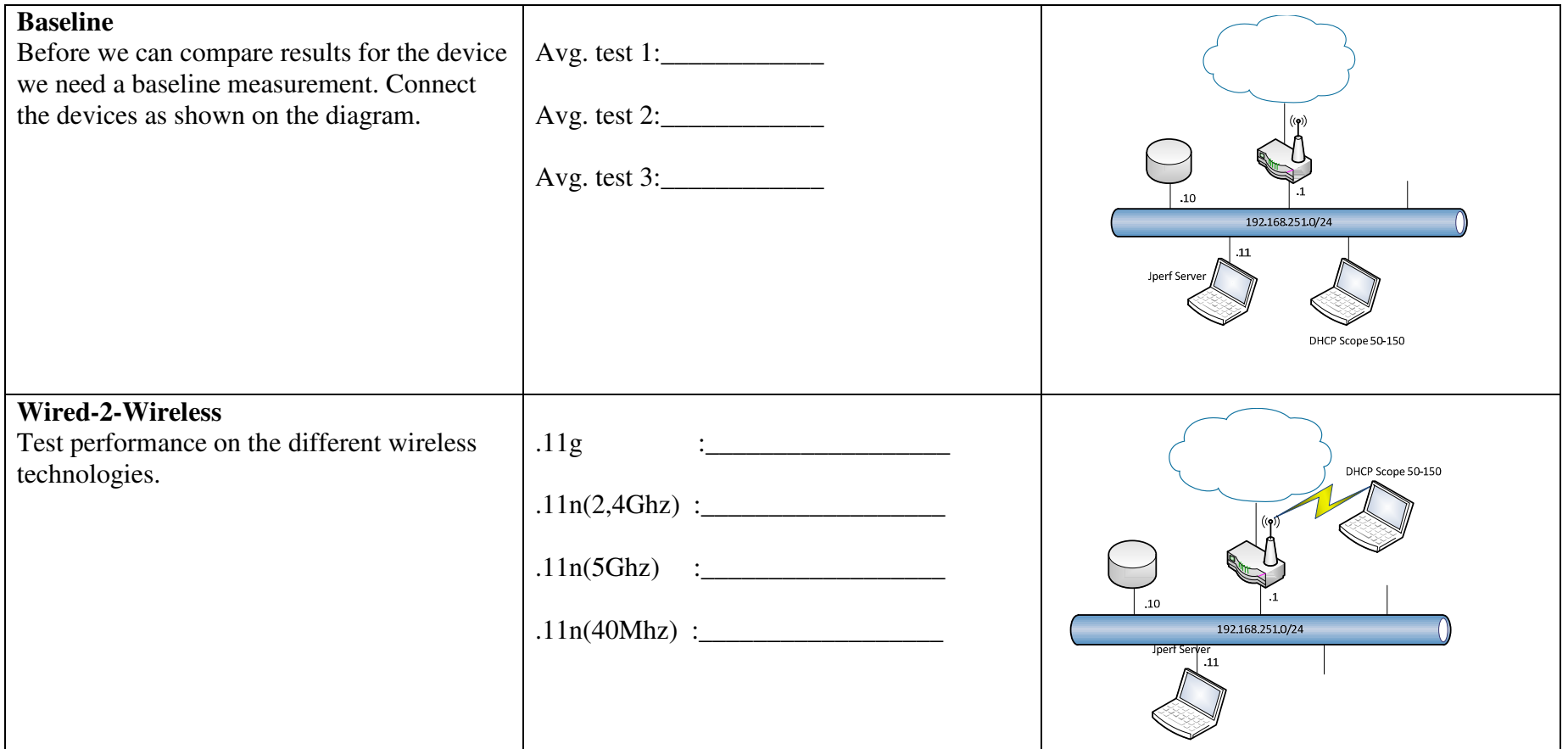

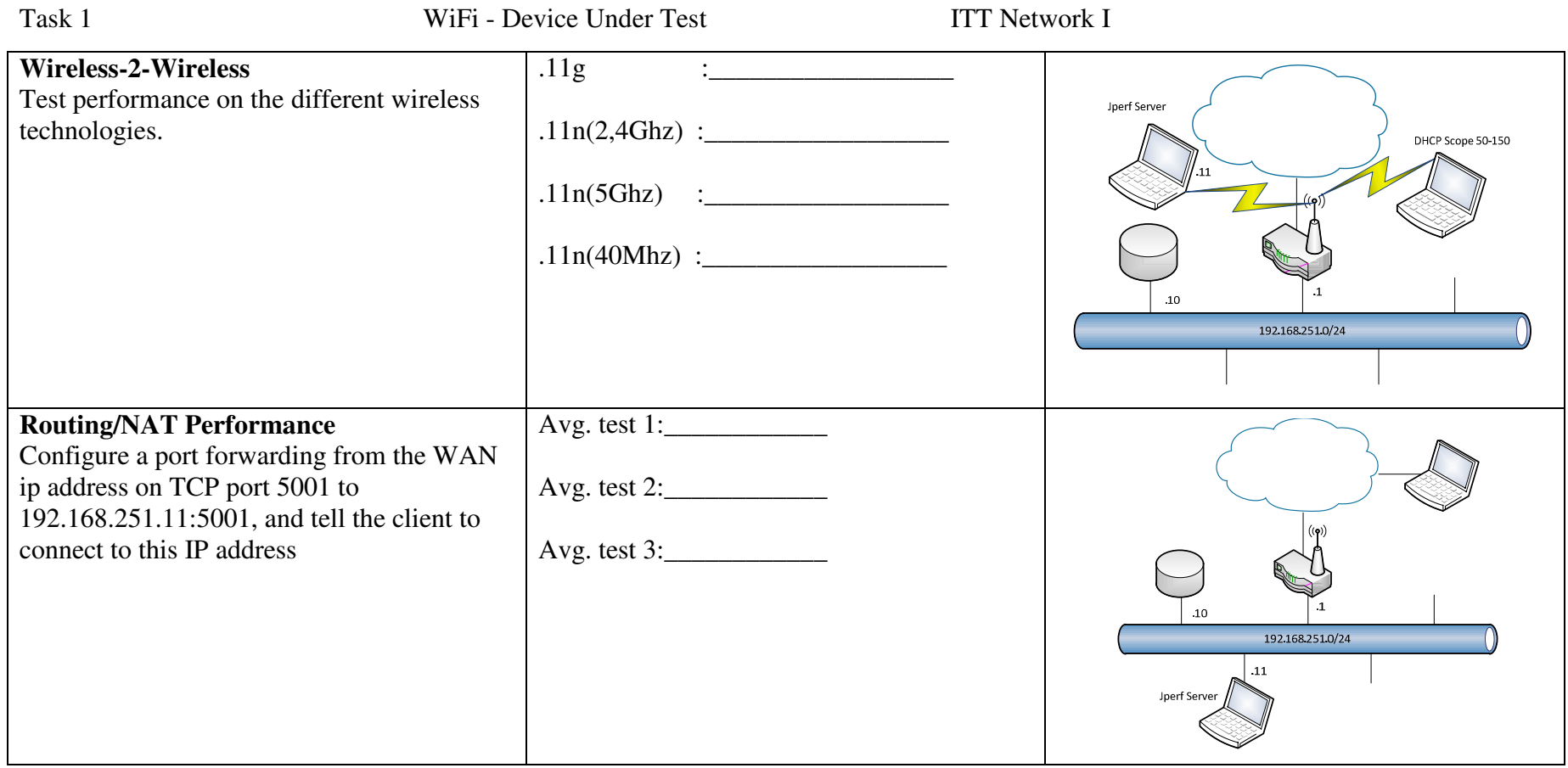

Do you see any different performance if you enable Wireless Security?